# Package 'cml'

April 24, 2023

Type Package

Title Conditional Manifold Learning

Version 0.2.2

Author Anh Tuan Bui [aut, cre]

Maintainer Anh Tuan Bui <atbui@u.northwestern.edu>

Imports vegan

Description Finds a low-dimensional embedding of high-dimensional data, conditioning on available manifold information. The current version supports conditional MDS (based on either con-ditional SMACOF in Bui (2021) [<arXiv:2111.13646>](https://arxiv.org/abs/2111.13646) or closed-form solution in Bui (2022) [<doi:10.1016/j.patrec.2022.11.007>](https://doi.org/10.1016/j.patrec.2022.11.007)) and condi-tional ISOMAP in Bui (2021) [<arXiv:2111.13646>](https://arxiv.org/abs/2111.13646).

License GPL-2

Encoding UTF-8

RoxygenNote 6.0.1

NeedsCompilation no

Repository CRAN

Date/Publication 2023-04-24 07:40:05 UTC

# R topics documented:

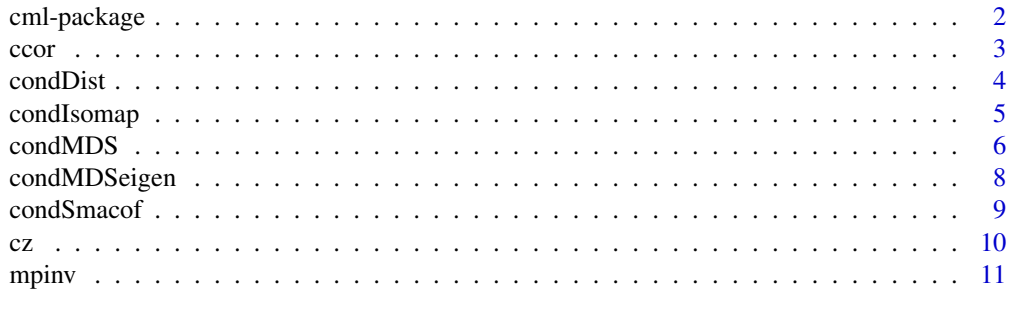

**Index** [12](#page-11-0)

<span id="page-1-0"></span>

Finds a low-dimensional embedding of high-dimensional data, conditioning on available manifold information. The current version supports conditional MDS (based on either conditional SMACOF or closed-form solution) and conditional ISOMAP.

Please cite this package as follows:

Bui, A.T. (2021). Dimension Reduction with Prior Information for Knowledge Discovery. arXiv:2111.13646. https://arxiv.org/abs/2111.13646

Bui, A. T. (2022). A Closed-Form Solution for Conditional Multidimensional Scaling. Pattern Recognition Letters 164, 148-152. https://doi.org/10.1016/j.patrec.2022.11.007

#### Details

Brief descriptions of the main functions of the package are provided below:

condMDS(): is the conditional MDS method, which uses conditional SMACOF to optimize its conditional stress objective function.

condMDSeigen(): is the conditional MDS method, which uses a closed-form solution based on multiple linear regression and eigendecomposition.

condIsomap(): is the conditional ISOMAP method, which is basically conditional MDS applying to graph distances (i.e., estimated geodesic distances) of the given distances/dissimilarities.

#### Author(s)

Anh Tuan Bui

Maintainer: Anh Tuan Bui <atbui@u.northwestern.edu>

#### References

Bui, A.T. (2021). Dimension Reduction with Prior Information for Knowledge Discovery. arXiv:2111.13646. https://arxiv.org/abs/2111.13646.

Bui, A. T. (2022). A Closed-Form Solution for Conditional Multidimensional Scaling. Pattern Recognition Letters 164, 148-152. https://doi.org/10.1016/j.patrec.2022.11.007

#### Examples

```
## Generate car-brand perception data
factor.weights <- c(90, 88, 83, 82, 81, 70, 68)/562
N < - 100set.seed(1)
data <- matrix(runif(N*7), N, 7)
colnames(data) <- c('Quality', 'Safety', 'Value','Performance', 'Eco', 'Design', 'Tech')
rownames(data) <- paste('Brand', 1:N)
```

```
ccor 3
```

```
data.hat <- data + matrix(rnorm(N*7), N, 7)*data*.05
data.weighted <- t(apply(data, 1, function(x) x*factor.weights))
d <- dist(data.weighted)
d.hat \leq -d + \text{norm}(\text{length}(d)) \star d \star .05## The following examples use the first 4 factors as known features
# Conditional MDS based on conditional SMACOF
u.\text{cmds} = \text{condMDS}(d.\text{hat}, \text{data.hat}[, 1:4], 3, \text{init} = 'none')u.cmds$B # compare with diag(factor.weights[1:4])
ccor(data.hat[,5:7], u.cmds$U)$cancor # canonical correlations
vegan::procrustes(data.hat[,5:7], u.cmds$U, symmetric = TRUE)$ss # Procrustes statistic
# Conditional MDS based on the closed-form solution
u.cmds = condMDSeigen(d.hat, data.hat[,1:4], 3)
u.cmds$B # compare with diag(factor.weights[1:4])
ccor(data.hat[,5:7], u.cmds$U)$cancor # canonical correlations
vegan::procrustes(data.hat[,5:7], u.cmds$U, symmetric = TRUE)$ss # Procrustes statistic
# Conditional MDS based on conditional SMACOF,
# initialized by the closed-form solution
u.cmds = condMDS(d.hat, data.hat[,1:4], 3, init='eigen')
u.cmds$B # compare with diag(factor.weights[1:4])
ccor(data.hat[,5:7], u.cmds$U)$cancor # canonical correlations
vegan::procrustes(data.hat[,5:7], u.cmds$U, symmetric = TRUE)$ss # Procrustes statistic
# Conditional ISOMAP
u.cisomap = condIsomap(d.hat, data.hat[,1:4], 3, k = 20, init='eigen')
u.cisomap$B # compare with diag(factor.weights[1:4])
ccor(data.hat[,5:7], u.cisomap$U)$cancor
vegan::procrustes(data.hat[,5:7], u.cisomap$U, symmetric = TRUE)$ss
```
#### ccor *Canonical Correlations*

#### Description

Computes canonical correlations for two sets of multivariate data x and y.

#### Usage

 $ccor(x, y)$ 

#### Arguments

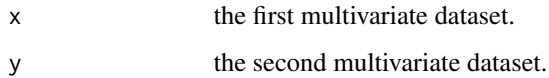

# <span id="page-3-0"></span>Value

a list of the following components:

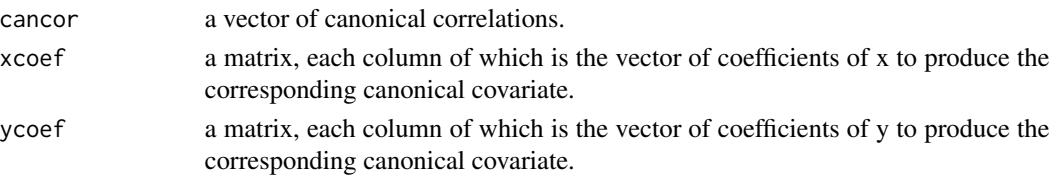

# Author(s)

Anh Tuan Bui

#### Examples

ccor(iris[,1:2], iris[,3:4])

condDist *Conditional Euclidean distance*

#### Description

Internal functions.

#### Usage

condDist(U, V.tilda, one\_n\_t=t(rep(1,nrow(U)))) condDist2(U, V.tilda2, one\_n\_t=t(rep(1,nrow(U))))

# Arguments

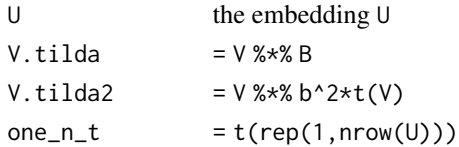

# Value

a dist object.

#### Author(s)

Anh Tuan Bui

#### References

Bui, A.T. (2021). Dimension Reduction with Prior Information for Knowledge Discovery. arXiv:2111.13646. https://arxiv.org/abs/2111.13646.

<span id="page-4-1"></span><span id="page-4-0"></span>

Finds a low-dimensional manifold embedding of a given distance/dissimilarity matrix, conditioning on available manifold information. The method applies conditional MDS (see [condMDS\)](#page-5-1) to a graph distance matrix computed for the given distances/dissimilarities, using the isomap{vegan} function.

#### Usage

```
condIsomap(d, V, u.dim, epsilon = NULL, k, W,
          method = c('matrix', 'vector'), exact = TRUE,
           it.max = 1000, gamma = 1e-05,
           init = c('none', 'eigen', 'user'),
          U.start, B.start, ...)
```
# Arguments

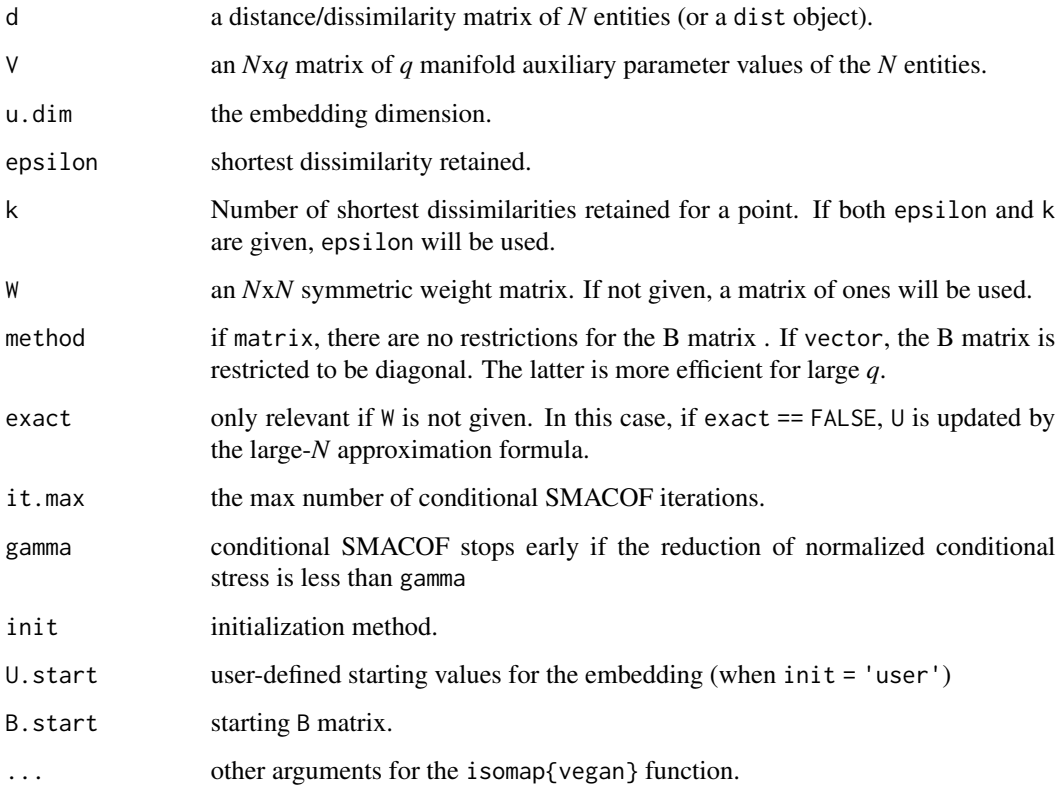

<span id="page-5-0"></span>6 condMDS

#### Value

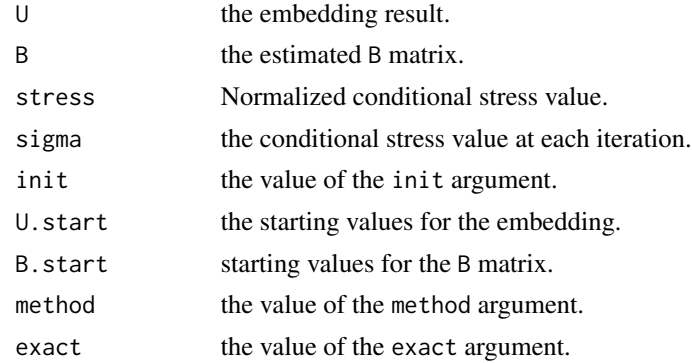

# Author(s)

Anh Tuan Bui

# References

Bui, A.T. (2021). Dimension Reduction with Prior Information for Knowledge Discovery. arXiv:2111.13646. https://arxiv.org/abs/2111.13646.

Bui, A. T. (2022). A Closed-Form Solution for Conditional Multidimensional Scaling. Pattern Recognition Letters 164, 148-152. https://doi.org/10.1016/j.patrec.2022.11.007

#### See Also

[condMDS](#page-5-1), [condMDSeigen](#page-7-1)

# Examples

# see help(cml)

<span id="page-5-1"></span>condMDS *Conditional Multidimensional Scaling*

#### Description

Wrapper of condSmacof, which finds a low-dimensional embedding of a given distance/dissimilarity matrix, conditioning on available manifold information.

# Usage

```
condMDS(d, V, u.dim, W,
        method = c('matrix', 'vector'), exact = TRUE,
        it.max = 1000, gamma = 1e-05,
        init = c('none', 'eigen', 'user'),
        U.start, B.start)
```
#### <span id="page-6-0"></span>condMDS 7

#### Arguments

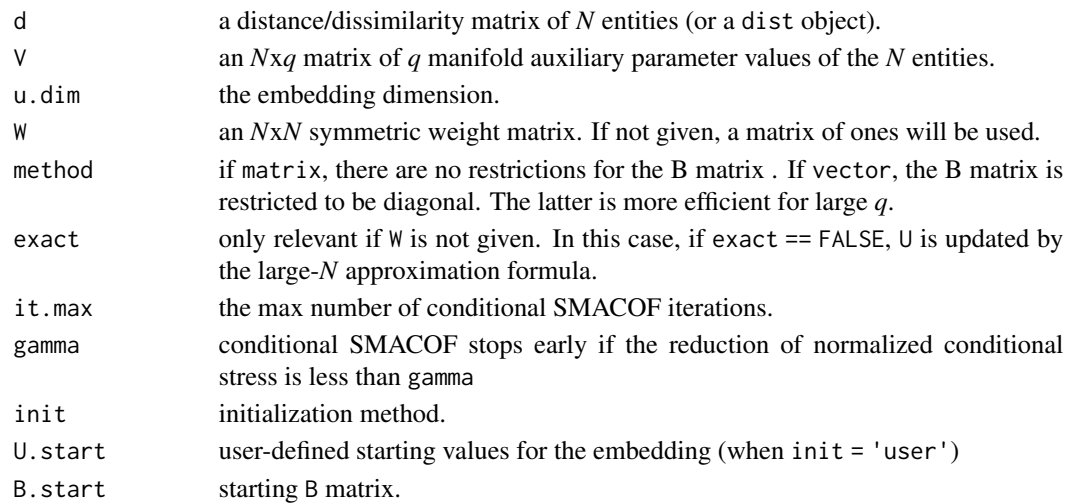

# Value

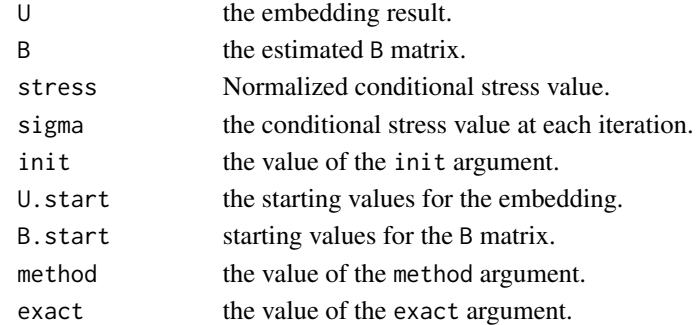

#### Author(s)

Anh Tuan Bui

#### References

Bui, A.T. (2021). Dimension Reduction with Prior Information for Knowledge Discovery. arXiv:2111.13646. https://arxiv.org/abs/2111.13646.

Bui, A. T. (2022). A Closed-Form Solution for Conditional Multidimensional Scaling. Pattern Recognition Letters 164, 148-152. https://doi.org/10.1016/j.patrec.2022.11.007

#### See Also

[condSmacof,](#page-8-1) [condMDSeigen,](#page-7-1) [condIsomap](#page-4-1)

# Examples

# see help(cml)

<span id="page-7-1"></span><span id="page-7-0"></span>

Provides a closed-form solution for conditional multidimensional scaling, based on multiple linear regression and eigendecomposition.

#### Usage

```
condMDSeigen(d, V, u.dim, method = c('matrix', 'vector'))
```
#### Arguments

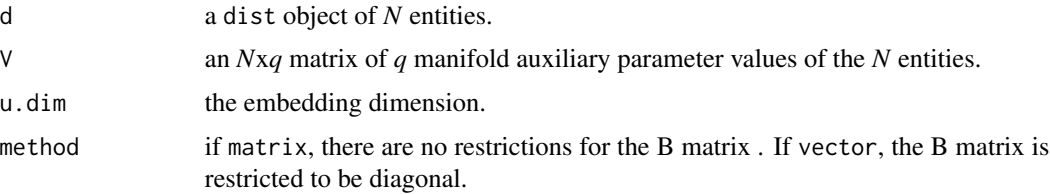

#### Value

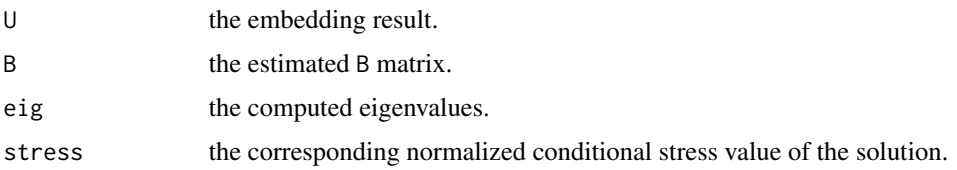

#### Author(s)

Anh Tuan Bui

#### References

Bui, A. T. (2022). A Closed-Form Solution for Conditional Multidimensional Scaling. Pattern Recognition Letters 164, 148-152. https://doi.org/10.1016/j.patrec.2022.11.007

# See Also

[condMDS](#page-5-1), [condIsomap](#page-4-1)

#### Examples

# see help(cml)

<span id="page-8-1"></span><span id="page-8-0"></span>

Conditional SMACOF algorithms. Intended for internal usage.

# Usage

```
condSmacof(d, V, u.dim, W,
          method = c('matrix', 'vector'), exact = TRUE,
          it.max = 1000, gamma = 1e-05,
          init = c('none', 'eigen', 'user'),
          U.start, B.start)
```
# Arguments

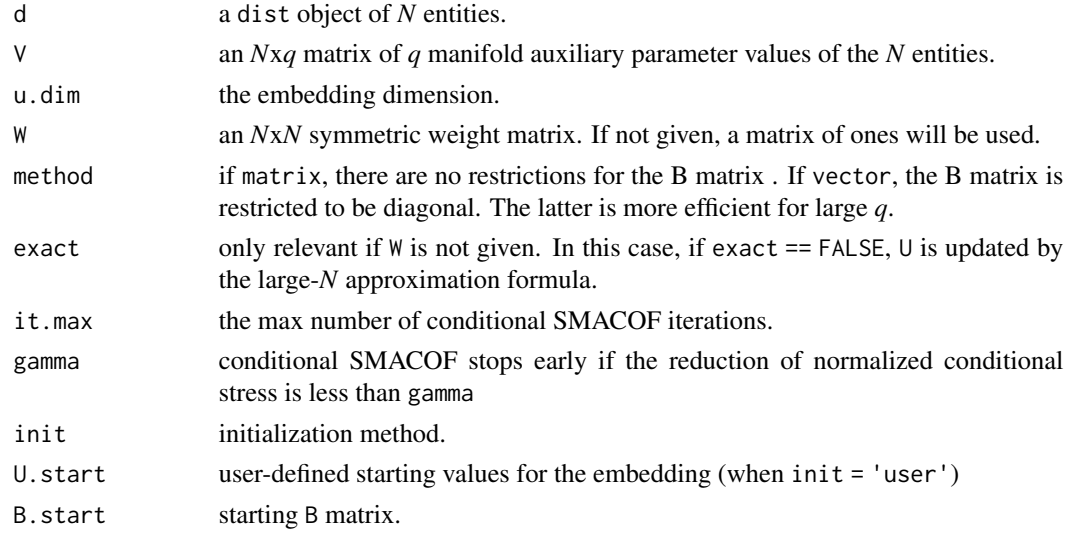

# Value

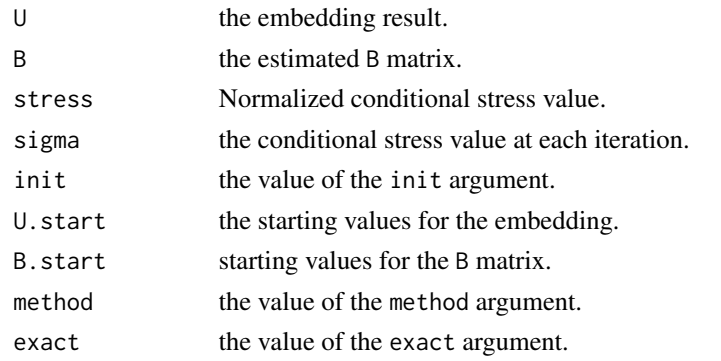

#### <span id="page-9-0"></span>Author(s)

Anh Tuan Bui

#### References

Bui, A.T. (2021). Dimension Reduction with Prior Information for Knowledge Discovery. arXiv:2111.13646. https://arxiv.org/abs/2111.13646.

Bui, A. T. (2022). A Closed-Form Solution for Conditional Multidimensional Scaling. Pattern Recognition Letters. https://doi.org/10.1016/j.patrec.2022.11.007

cz *C(Z)*

# Description

Internal function.

#### Usage

cz(w, d, dz)

# Arguments

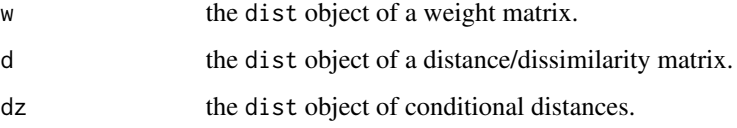

#### Value

the matrix  $C(Z)$ 

#### Author(s)

Anh Tuan Bui

#### References

Bui, A.T. (2021). Dimension Reduction with Prior Information for Knowledge Discovery. arXiv:2111.13646. https://arxiv.org/abs/2111.13646.

<span id="page-10-0"></span>

Computes the Moore-Penrose inverse (a.k.a., generalized inverse or pseudoinverse) of a matrix based on singular-value decomposition (SVD).

# Usage

mpinv(A, eps = sqrt(.Machine\$double.eps))

# Arguments

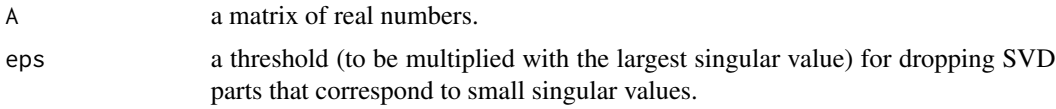

# Value

the Moore-Penrose inverse.

# Author(s)

Anh Tuan Bui

# Examples

mpinv(2\*diag(4))

# <span id="page-11-0"></span>Index

∗ generalized inverse mpinv, [11](#page-10-0) ∗ pseudoinverse mpinv, [11](#page-10-0) ccor, [3](#page-2-0) cml *(*cml-package*)*, [2](#page-1-0) cml-package, [2](#page-1-0) condDist, [4](#page-3-0) condDist2 *(*condDist*)*, [4](#page-3-0) condIsomap, [5,](#page-4-0) *[7,](#page-6-0) [8](#page-7-0)* condMDS, *[5,](#page-4-0) [6](#page-5-0)*, [6,](#page-5-0) *[8](#page-7-0)* condMDSeigen, *[6,](#page-5-0) [7](#page-6-0)*, [8](#page-7-0) condSmacof, *[7](#page-6-0)*, [9](#page-8-0) cz, [10](#page-9-0)

mpinv, [11](#page-10-0)